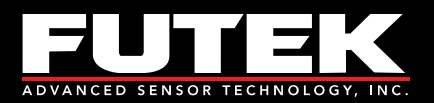

## **Table of Contents**

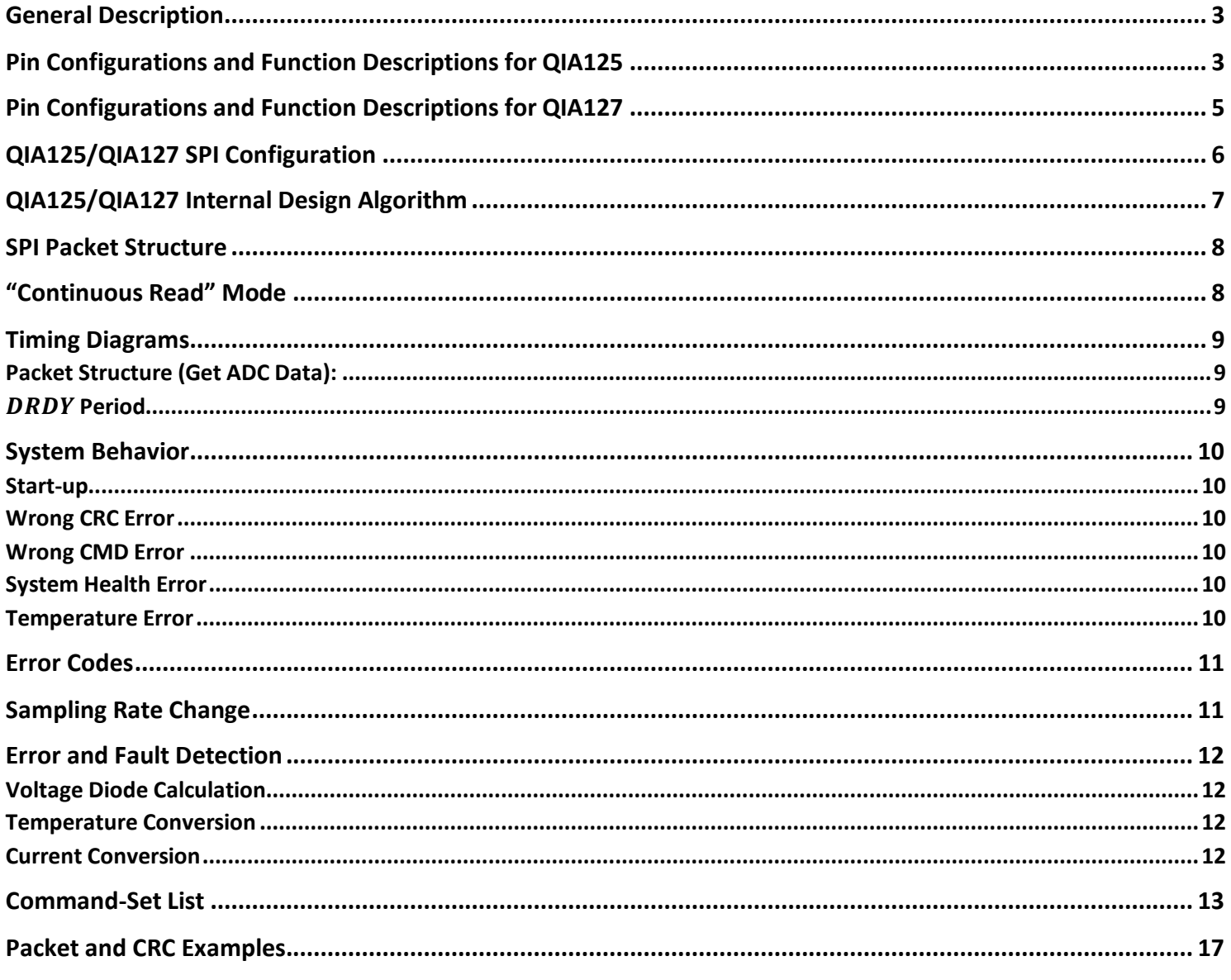

Drawing Number EM1043 · Revision D · 2024-04-03 · Page 1 of 19

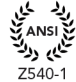

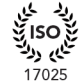

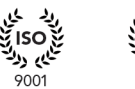

so)<br>پي <sub>و</sub>ر

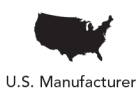

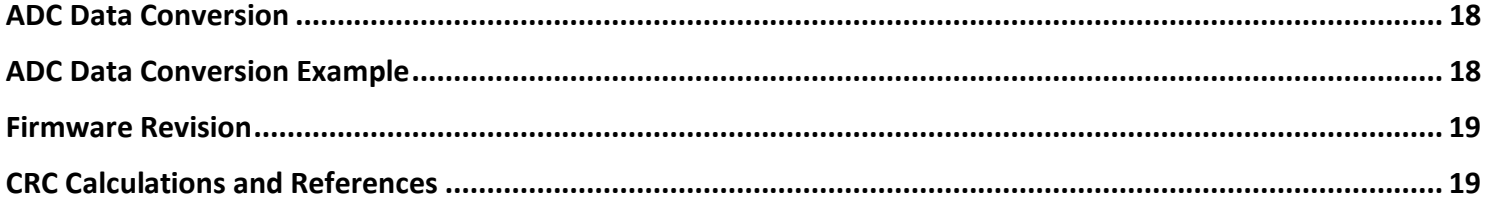

Drawing Number EM1043 · Revision D · 2024-04-03 · Page 2 of 19

 $\begin{array}{l} \textbf{Sensor Solution Source} \\ \textbf{Load} \cdot \text{Torque} \cdot \text{Pressure} \cdot \text{Multi Axis} \cdot \text{Calibration} \cdot \text{Instruments} \cdot \text{Software} \end{array}$ 

www.futek.com

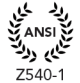

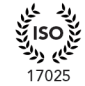

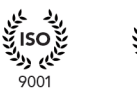

یخ ISO<br>تنگی<sub>کی د</sub>رکت

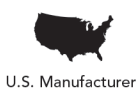

## <span id="page-2-0"></span>**General Description**

The *QIA125/QIA127* is a three-channel (simultaneous sampling) digital controller with USB and SPI outputs. The *QIA125/QIA127* (Client device) can be used to communicate with any Host devices through an *SPI* bus.

## <span id="page-2-1"></span>**Pin Configurations and Function Descriptions for QIA125**

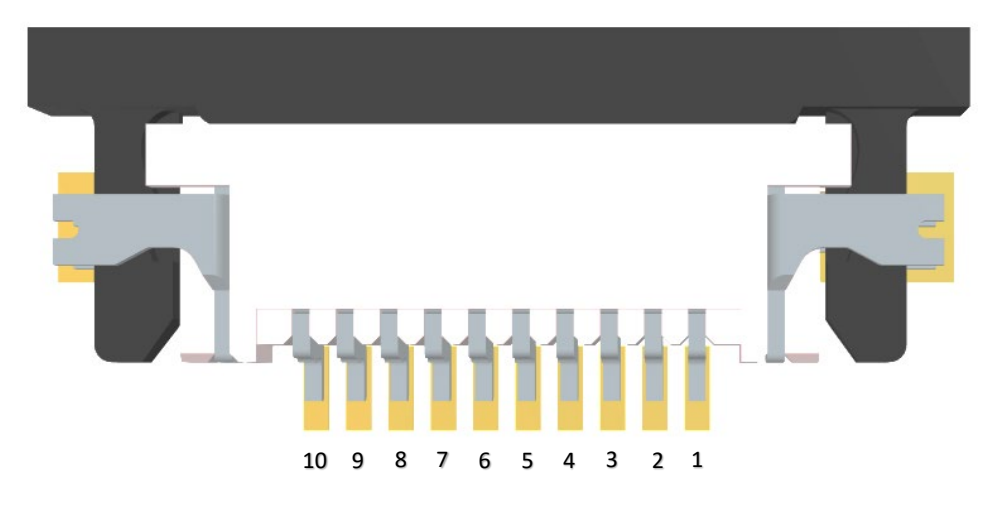

*Figure 1a.*

#### *Table 1a.*

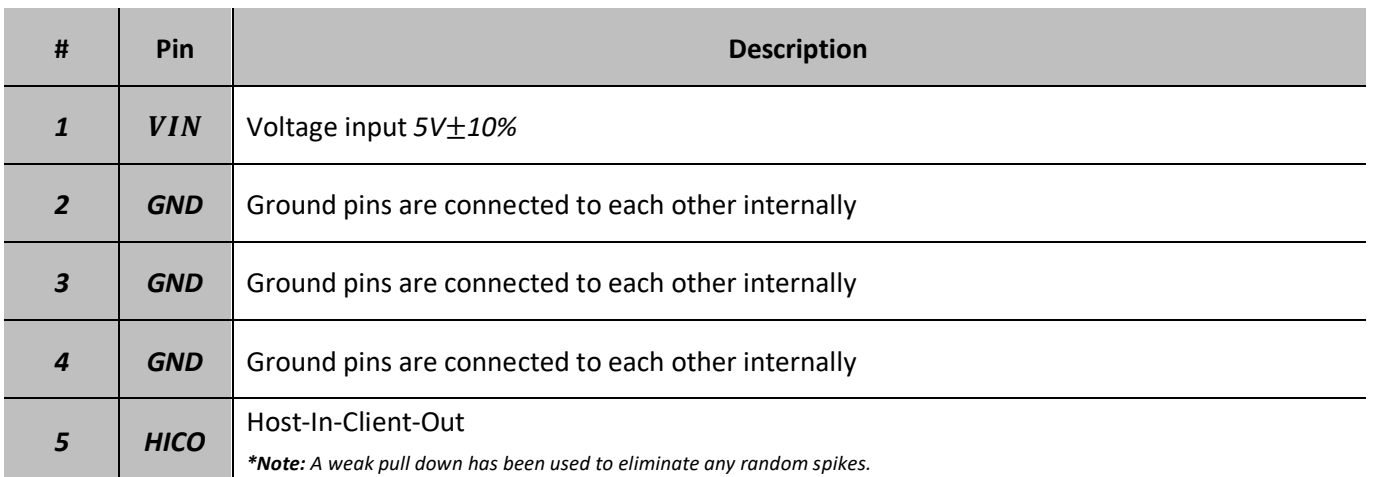

Drawing Number EM1043 · Revision D · 2024-04-03 · Page 3 of 19

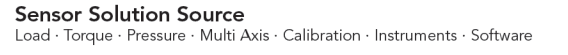

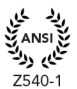

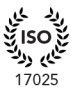

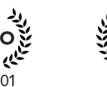

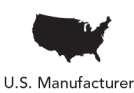

<u>and the community of the community of the community of the community of the community of the community of the community of the community of the community of the community of the community of the community of the community</u>

m.

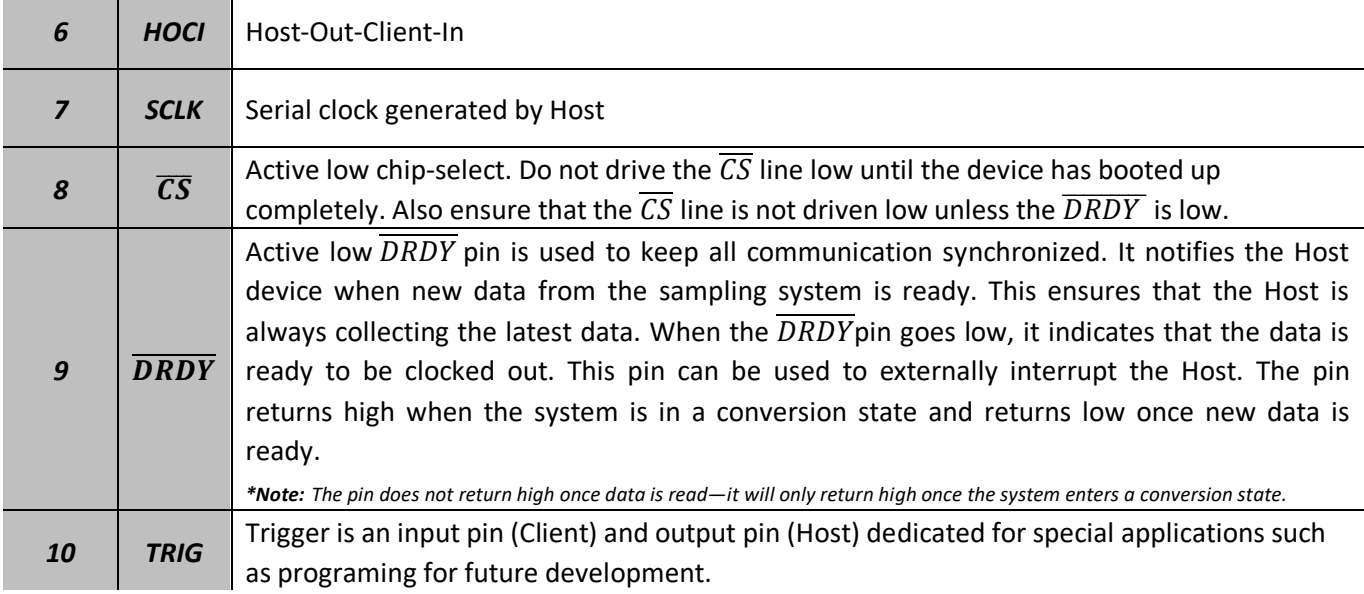

Drawing Number EM1043 · Revision D · 2024-04-03 · Page 4 of 19

 $\begin{array}{l} \textbf{Sensor Solution Source} \\ \textbf{Load} \cdot \text{Torque} \cdot \text{Pressure} \cdot \text{Multi Axis} \cdot \text{Calibration} \cdot \text{Instruments} \cdot \text{Software} \end{array}$ 

www.futek.com

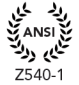

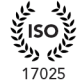

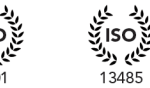

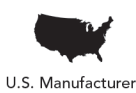

بغ soli<br>تنگي<sub>م دو</sub>لة  $9001$ 

## <span id="page-4-0"></span>**Pin Configurations and Function Descriptions for QIA127**

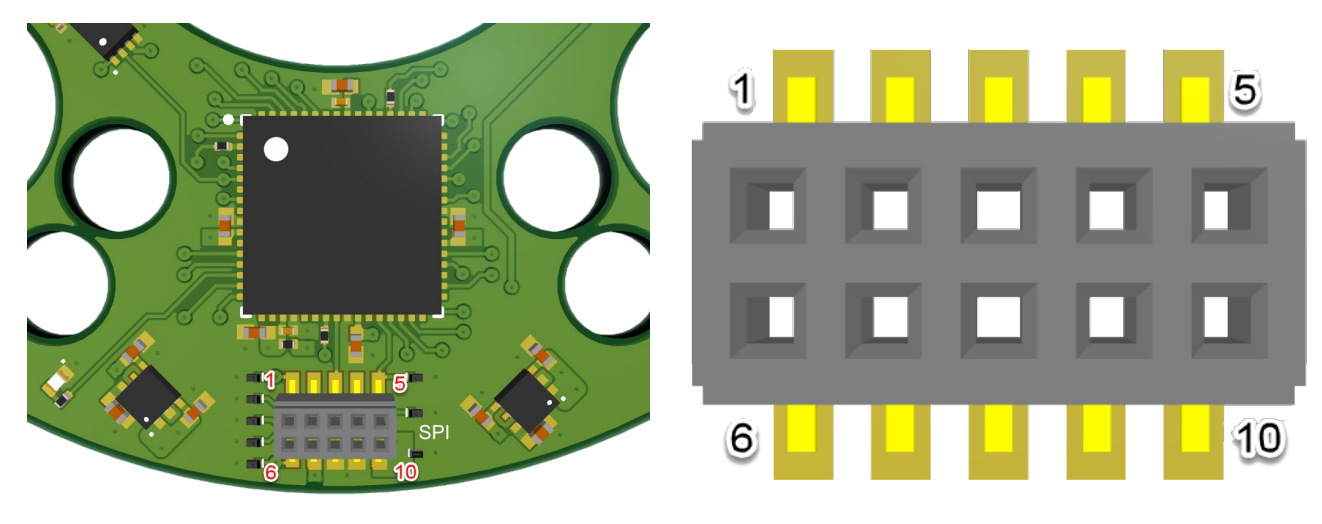

*Figure 2b.*

*Table 1b.*

![](_page_4_Picture_163.jpeg)

Drawing Number EM1043 · Revision D · 2024-04-03 · Page 5 of 19

![](_page_4_Picture_9.jpeg)

![](_page_4_Picture_10.jpeg)

![](_page_4_Picture_11.jpeg)

![](_page_4_Picture_12.jpeg)

![](_page_5_Picture_111.jpeg)

## <span id="page-5-0"></span>**QIA125/QIA127 SPI Configuration**

 *Table 2.*

![](_page_5_Picture_112.jpeg)

Drawing Number EM1043 · Revision D · 2024-04-03 · Page 6 of 19

![](_page_5_Picture_8.jpeg)

![](_page_5_Picture_9.jpeg)

![](_page_5_Picture_10.jpeg)

یم رہ

![](_page_5_Picture_11.jpeg)

# <span id="page-6-0"></span>**QIA125/QIA127 Internal Design Algorithm**

When the  $\overline{DRDY}$  pin goes high, it means the device is in the process of A/D conversion, calculating the CRC16 (See *CRC [Calculations and References](#page-18-1)*) and generating the packet that needs to be sent per the Host device's request. *DRDY* goes low as soon as it fills out the *SPI TX* buffer. The following algorithm is being executed while  $\overline{DRDY}$  is high:

- Receives the latest data (ADC1, ADC2 and ADC3) from the highest interrupt priorities
- Client Service Function
	- o Keeps reading the *RX FIFO* until it is empty
	- o Saves all the bytes in a software buffer
	- o If the buffer is empty, creates a mock-up *GADC* command to go to the default state
	- o Checks the *CRC16* byte, *CMD* byte, system health status, and board temperature
		- If either the *CRC16* and the *CMD are* incorrect
			- Goes to the default state
		- Else
			- Replies with the corresponding packet (See *[Table 7](#page-12-0)*.)
		- **•** Default State:
			- Restarts the *SPI* module
			- Calculates the *CRC16*
			- Loades 12 bytes of data (including the *Error Code* byte, latest *ADC1, ADC2, ADC3* data and the CRC16 bytes) into the *TX FIFO* buffer
- $\overline{DRDY}$  goes low

It is important to note that when a packet is clocked into the QIA125/QIA127 via the HOCI line, the response to that packet must be clocked out in the very next  $\overline{DRDY}$  period. If it is not clocked out in the next  $\overline{DRDY}$  period, the response will be lost, and the system will go back to clocking out the ADC1, ADC2, and ADC3 data.

Drawing Number EM1043 · Revision D · 2024-04-03 · Page 7 of 19

![](_page_6_Picture_22.jpeg)

![](_page_6_Picture_23.jpeg)

![](_page_6_Picture_24.jpeg)

![](_page_6_Picture_25.jpeg)

## <span id="page-7-0"></span>**SPI Packet Structure**

The packet structure stays consistent during all transactions and always includes twelve bytes of data for both receiving and transmitting. The first byte (Byte 0) is dedicated for the *Error Code* (See *[Table 5](#page-10-0)*.); in other words, if the system receives a packet with a wrong *CRC* or an undefined *CMD*, it will return an *Error Code* in the first byte followed by *ADC* data and the *CRC* for the entire packet. The first byte of the packet (*Error Code*) is used to acknowledge the command response when the packet is sent properly. Refer to the Command Set List (See *[Table 7](#page-12-0)*.)

*\*Note: Each word (8-bits) can be clocked out with or without delay, but the entire transaction must be completed within a single* ��������*period.*

![](_page_7_Figure_4.jpeg)

*Figure 2.*

## <span id="page-7-1"></span>**"Continuous Read" Mode**

*GADC* Command may be sent for each  $\overline{DRDY}$  period to continuously get the *ADC* data.

*\*Note: If the CRC bytes or the CMD bytes are incorrect, the device still fills out the buffer with the Error Code, all three ADC data followed by the CRC bytes.*

Drawing Number EM1043 · Revision D · 2024-04-03 · Page 8 of 19

![](_page_7_Picture_12.jpeg)

![](_page_7_Picture_13.jpeg)

![](_page_7_Picture_14.jpeg)

![](_page_7_Picture_15.jpeg)

## <span id="page-8-1"></span><span id="page-8-0"></span>**Timing Diagrams**

### **Packet Structure (Get ADC Data):**

![](_page_8_Picture_209.jpeg)

**\****Note: Each clock in Figure 3. represents 8-bits.*

<span id="page-8-2"></span>![](_page_8_Figure_5.jpeg)

*Figure 4.*

![](_page_8_Picture_210.jpeg)

*Table 3.*

 *\*Note: No delay or any delay as long as all 12 bytes are clocked out prior to*  ��������*going high. (See* 2 *)*

Drawing Number EM1043 · Revision D · 2024-04-03 · Page 9 of 19

![](_page_8_Picture_11.jpeg)

![](_page_8_Picture_12.jpeg)

![](_page_8_Picture_13.jpeg)

3485

![](_page_8_Picture_14.jpeg)

**Sensor Solution Source** Load · Torque · Pressure · Multi Axis · Calibration · Instruments · Software

## <span id="page-9-1"></span><span id="page-9-0"></span>**System Behavior**

#### **Start-up**

When the system powers *ON*, it starts reading data from the *EEPROM* and the white LED indicator starts blinking; this represents normal operation mode.

\***Note:** Do not drive the  $\overline{CS}$  line low until the device has booted up completely. Also ensure that the  $\overline{CS}$  line is not driven low unless the  $\overline{DRDY}$  is low. The  $\overline{DRDY}$ *line goes low as soon as the first data is ready to be clocked out.*

#### <span id="page-9-2"></span>**Wrong CRC Error**

When the system receives a packet with an incorrect *CRC*, it goes to the default state that replies with the first byte of the packet as an Error Code followed by the *ADC* data and *CRC*.

#### <span id="page-9-3"></span>**Wrong CMD Error**

When the system receives a packet with an undefined command, it goes to the default state that replies with the first byte of the packet as an Error Code followed by the *ADC* data and *CRC*.

#### <span id="page-9-4"></span>**System Health Error**

When bit 2 of the error code is set (See *[Table 4](#page-10-0)*.), it means one of the followings has happened:

- At least one of the channels has been disconnected (open circuit)
- At least one of the channels has been shorted  $(+EXC \text{ to } GND)$

#### <span id="page-9-5"></span>**Temperature Error**

When bit 3 of the error code is set (See *[Table 4](#page-10-0)*.), it means that the board temperature is out of the defined range  $(16 °C - 40 °C)$ .

*\*Note: Three red LEDs will turn on to indicate the System Health/Temperature error(s).*

Drawing Number EM1043 · Revision D · 2024-04-03 · Page 10 of 19

![](_page_9_Picture_19.jpeg)

![](_page_9_Picture_20.jpeg)

![](_page_9_Picture_21.jpeg)

![](_page_9_Picture_22.jpeg)

### <span id="page-10-2"></span><span id="page-10-0"></span>**Error Codes**

The following table indicates the bit allocations for the error status:

*Table 4.*

![](_page_10_Picture_297.jpeg)

<span id="page-10-3"></span>*Table 5.*

![](_page_10_Picture_298.jpeg)

*\*Note: Error code byte can contain the combination of multiple errors. For example, 0x05 carries the CRC and system health errors.*

### <span id="page-10-1"></span>**Sampling Rate Change**

When a sampling rate change is requested it will take certain amount of time (depends on the requested sampling rate) to see the change in the  $\overline{DRDY}$  period. *(See [Table 6.](#page-10-1))* 

#### *Table 6.*

![](_page_10_Picture_299.jpeg)

 *\*Note: If the requested sampling rate is the same as the current sampling rate, the device replies to the command and does not apply changes to the settings.*

Drawing Number EM1043 · Revision D · 2024-04-03 · Page 11 of 19

![](_page_10_Picture_14.jpeg)

![](_page_10_Picture_16.jpeg)

![](_page_10_Picture_17.jpeg)

![](_page_10_Picture_18.jpeg)

![](_page_10_Picture_19.jpeg)

### <span id="page-11-0"></span>**Error and Fault Detection**

The QIA125/QIA127 utilizes an internal 12-bit ADC to provide the system health status and the board temperature reading to the Host device. The following formulas can be used to convert the ADC data to board temperature and bridge current.

#### <span id="page-11-1"></span>**Voltage Diode Calculation**

 $V_{diode}\left(\boldsymbol{mV}\right)=\frac{ADC\ Data\ (unsigned\ right\ justified\ )\ \times\ 3300}{2^{12}}$ 

#### <span id="page-11-2"></span>**Temperature Conversion**

 $T_{die}(^{\circ}C) = \frac{760 (mV) - V_{diode} (mV)}{1.55}$ 

#### <span id="page-11-3"></span>**Current Conversion**

**Current**(**mA**) =  $\frac{V_{diode} (mV) \times 400}{3000 \times 10.09}$ 

Drawing Number EM1043 · Revision D · 2024-04-03 · Page 12 of 19

![](_page_11_Picture_12.jpeg)

![](_page_11_Picture_13.jpeg)

![](_page_11_Picture_14.jpeg)

![](_page_11_Picture_15.jpeg)

### **Command-Set List**

*Table 7.*

<span id="page-12-0"></span>![](_page_12_Picture_701.jpeg)

Drawing Number EM1043 · Revision D · 2024-04-03 · Page 13 of 19

![](_page_13_Picture_785.jpeg)

Drawing Number EM1043 · Revision D · 2024-04-03 · Page 14 of 19

![](_page_14_Picture_741.jpeg)

Drawing Number EM1043 · Revision D · 2024-04-03 · Page 15 of 19

![](_page_15_Picture_339.jpeg)

*\*Note: 0xXX = Don't care*

*\*Note: All pre-defined responses from each command that is sent on the HOCI line should be expected in the next*  �������� *period.*

Drawing Number EM1043 · Revision D · 2024-04-03 · Page 16 of 19

#### **Packet and CRC Examples**

The following transaction is the response to the *GSSN* command (*Get Sensor Serial Number*) that is being clocked out with the *GADC* command (*Get ADC Data*):

![](_page_16_Figure_3.jpeg)

<span id="page-16-0"></span>u16 crc16(u16 crc, const u8 \*buffer, size\_t len); function (See *[CRC Calculations and References](#page-18-2)*) has been used as a reference to calculate the CRC for the example above:

// *CRC* calculation for the HICO transaction, *MSB = 0x00 and LSB = 0x40 u8* BUFFER[] = {*LSB,…,MSB*} **»»»** *u8* BUFFER[] = {*0x40, 0xE2, 0x01, 0x00, 0x00, 0x00, 0x00, 0x00, 0x00, 0x00*}; *u16* crc16(*0xFFFF*, *BUFFER*, 10); then function returns *0XBB63*

Drawing Number EM1043 · Revision D · 2024-04-03 · Page 17 of 19

# <span id="page-17-0"></span>**ADC Data Conversion**

The following formula could be used to convert the raw ADC data:

 $\emph{Calculate the}$   $\emph{Reducing} = \frac{[ADCValue - OffsetValue]}{[FullScaleValue - OffsetValue]} \times \emph{FullScaleLoc}$ 

Here are the variables:

 $ADCValue$  = the most recent analog-to-digital conversion value.

OffsetValue = the analog-to-digital conversion value stored during calibration that corresponds to the offset (zero physical load).

 $FullScaleValue$  = the analog-to-digital conversion value stored during calibration that corresponds to the full scale (maximum physical load).

 $FullScaleLoad =$  the numeric value stored during calibration for the maximum physical load.

## <span id="page-17-1"></span>**ADC Data Conversion Example**

#### **Calibration Data:**

OffsetValue = Get Calibration Point Zero  $(GCPO)$ : 8,000,000 (0x7A1200)

FullScaleValue = Get Calibration Point Five (GCP5): 12,000,000 (0xB71B00)

FullScaleLoad = 20 lb

ADCValue: Get ADC Data (GADC): 10,552,731 (0xA1059B)

 $\emph{Calculate} \emph{Reading} = \frac{[10552731 - 8000000]}{[12000000 - 8000000]} \times 20 \emph{ lb} = 12.763 \emph{ lb}$ 

Drawing Number EM1043 · Revision D · 2024-04-03 · Page 18 of 19

![](_page_17_Picture_18.jpeg)

![](_page_17_Picture_19.jpeg)

![](_page_17_Picture_20.jpeg)

### <span id="page-18-0"></span>**Firmware Revision**

<span id="page-18-2"></span>![](_page_18_Picture_88.jpeg)

### <span id="page-18-1"></span>**CRC Calculations and References**

Please refer to the GitHub link provided below for the implementation of CRC16.

[https://github.com/futekast/CRC16\\_ARC](https://github.com/futekast/CRC16_ARC)

Drawing Number EM1043 · Revision D · 2024-04-03 · Page 19 of 19

![](_page_18_Picture_9.jpeg)

![](_page_18_Picture_10.jpeg)

![](_page_18_Picture_11.jpeg)

![](_page_18_Picture_12.jpeg)